# **S**ymbolic **C**omputation **S**oftware **C**omposability **P**rotocol in **GAP**

#### Alexander Konovalov (joint work with Steve Linton)

*Supported by the EU FP6 project "SCIEnce – Symbolic Computation Infrastructure for Europe"*

School of Computer Science and Centre for Interdisciplinary Research in Computational Algebra, University of St Andrews, Scotland

GAP Packages Authors Workshop, Braunschweig, September 11-15, 2007

<span id="page-0-0"></span>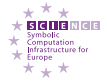

[What do we want?](#page-1-0) [Existing solutions](#page-2-0) [The SCIEnce project](#page-5-0)

# Modern needs of symbolic computations

- Efficient tools for combining different computational algebra systems to solve complex problems that require capabilities not available in any single system
- Web services client and server interfaces allowing deployment of computer algebra systems as Web services and local/remote calls of facilities of another system in easy and efficient way
- This may be used to combine several copies of the same system in a parallel computing context of various scales from multi-core to grids

<span id="page-1-0"></span>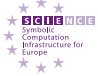

**[Introduction](#page-1-0)** [Examples in GAP](#page-16-0) [Final remarks](#page-22-0)

[What do we want?](#page-1-0) [Existing solutions](#page-2-0) [The SCIEnce project](#page-5-0)

# Some existing developments for GAP

- o Interfaces:
	- Alnuth (Bjoern Assmann, Andreas Distler, Bettina Eick)
	- singular (Marco Costantini, Willem de Graaf)
	- GAP polymake interface (Marc Röder)
	- if (Marco Costantini)
	- OpenMath (Marco Costantini, Andrew Solomon)
- Web services (clients)
	- AtlasRep (John Bray, Thomas Breuer, Simon Nickerson, Richard Parker, Robert Wilson)
	- QaoS (Sebastian Freundt, Sebastian Pauli)
	- UnitLib (A.K, Elena Yakimenko)
- Parallel computing:
	- ParGAP (Gene Cooperman)
	- direct condensation (Frank Lübeck, Max Neunhöffer)

<span id="page-2-0"></span>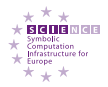

[What do we want?](#page-1-0) [Existing solutions](#page-2-0) [The SCIEnce project](#page-5-0)

# Most common restrictions:

- interfaces do not support remote communication
- transmission of large or complex objects may be difficult
- Support of new system requires new I/O convertor. It relies upon the I/O format, may be subject to parsing errors and needs update if I/O format of the linked system changes
- not enough deeply (syntax, cd) and widely (other CAS) supported data encoding format (OpenMath)
- not interactive, just database access (Web services)
- not enough robust (ParGAP)
- **•** less efficient for irregular parallel computing (ParGAP)
- shaped to deal with the particular problem (dc)
- may not work in some operating systems
- may be not easy customisable by the end-user

[What do we want?](#page-1-0) [Existing solutions](#page-2-0) [The SCIEnce project](#page-5-0)

### Example: maximal order of the number field

Alnuth uses the following KANT (KASH 2.5) session:

```
kash> f:=x^4+6*x^3+5*x^2-12*x-11;;
kash> o := OrderMaximal( f );
   F[1]\blacksquareF[2]
  /
 /
Q
   F [ 1] Given by transformation matrix
   \lceil 2 \rceil X^4 + 6*x^3 + 5*x^2 - 12*x - 11Discriminant: 3600
kash> b := List( Basis( o ), EltToList );
```
 $[ [ 1, 0, 0, 0 ]$ ,  $[ 0, 1, 0, 0 ]$ ,  $[ 0, 0, 1, 0 ]$ ,  $[ 2/7, 0, 1/7, 1/7 ]$ 

#### KASH3: changes of output, session format and function names

kash% f:=X^4+6\*X^3+5\*X^2-12\*X-11;; kash% o := MaximalOrder( f ); Maximal Order of \_BO Time: 0.026065 s kash% b := BasisMatrix( o ); [ 1 0 0 0] [ 0 1 0 0] [ 0 0 1 0] [2/7 0 1/7 1/7] Time: 0.481205 s

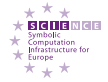

[What do we want?](#page-1-0) [Existing solutions](#page-2-0) [The SCIEnce project](#page-5-0)

# The SCIEnce project

The SCIEnce project address this difficulties by a programme of standards developments and implementations for symbolic computation software to use Web services and OpenMath technologies, allowing them to be efficiently composed to solve complex problems.

Participating systems:

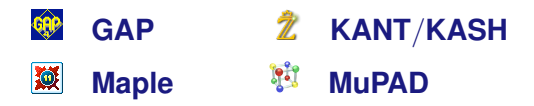

Another direction of work is development of the middleware for parallel symbolic computing on the Grid using GpH

<span id="page-5-0"></span>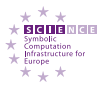

[Common protocol for communication](#page-6-0) [OpenMath inside](#page-8-0) [GAP package for SCSCP](#page-12-0)

## Common protocol for communication

In the direction of the software composability, on the first step we designed the *Symbolic Computation Software Composibility Protocol* (**SCSCP**) by which a computer algebra system (CAS) may offer services for the following clients:

- A Web server which passes on the same services as Web services using SOAP/HTTP protocols to another clients
- **Grid middleware**
- Another instance of the same CAS (in a parallel computing context)
- <span id="page-6-0"></span>• Another CAS running on the same computer or remotely

[Common protocol for communication](#page-6-0) [OpenMath inside](#page-8-0) [GAP package for SCSCP](#page-12-0)

### Current vision of SCSCP usage

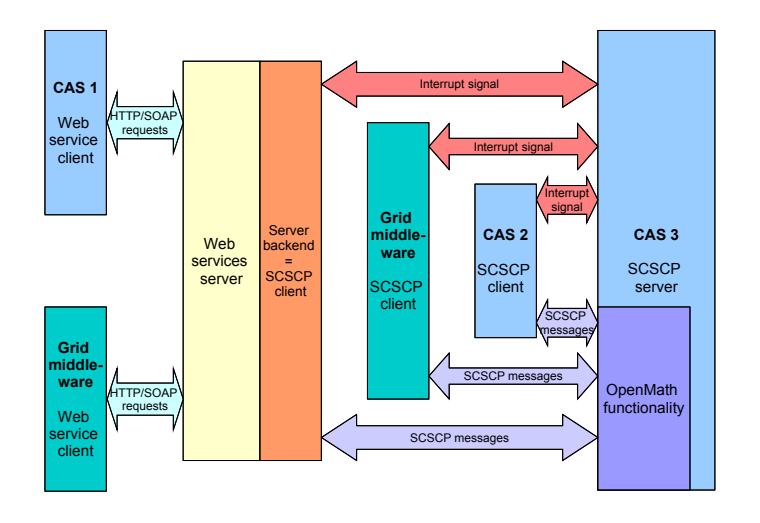

.<br>Sizi me Male omputation Infrastructure for Europe \*\*\*

[Common protocol for communication](#page-6-0) [OpenMath inside](#page-8-0) [GAP package for SCSCP](#page-12-0)

# OpenMath inside

- Protocol messages represented as OpenMath objects
- Content Dictionary **cascall1** developed for this purpose
- **SCSCP** specification defines semantical and technical descriptions and allowed sequences of OpenMath-encoded messages to and from CAS:
	- remote procedure call
	- returning result of successfully completed procedure
	- returning a signal about procedure termination
- Both transmission of actual mathematical objects and references to them are supported
- Flexibility: service designer can choose the data to be OMSTR, OMB, OMFOREIGN, containing information in some other format, including MathML

<span id="page-8-0"></span>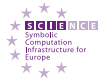

[Common protocol for communication](#page-6-0) [OpenMath inside](#page-8-0) [GAP package for SCSCP](#page-12-0)

### cascall1 CD defines:

- **o three main kinds of messages:** procedure call, procedure\_completed, procedure\_terminated
- **options that may be added to the procedure call** message: option runtime, option debuglevel, option\_min\_memory, option\_max\_memory, option\_return\_object, option\_return\_cookie
- information that may be supplied with the result: info\_runtime, info\_memory, cookie
- **o standard errors:** error\_runtime, error\_memory, error\_system\_specific

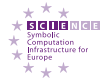

[Common protocol for communication](#page-6-0) [OpenMath inside](#page-8-0) [GAP package for SCSCP](#page-12-0)

### Example: procedure\_call message

#### Identifuing permutation group in the GAP Small Groups Library

```
< OMOR.T<OMATTR>
        <OMATP>
            <OMS cd="cascall1" name="call_ID"/>
            <OMSTR>01-234567890@gap1</OMSTR>
        </OMATP>
        < OMA ><OMS cd="cascall1" name="procedure_call"/>
            <OMSTR>GroupIdentificationService</OMSTR>
            < OMA ><OMS cd="list1" name="list"/>
                <OMA<OMS cd="permut1" name="Permutation"/>
                    <OMI> 2</OMI>
                    <OMI> 3</OMI>
                    < OMI> 1 < / OMI>
                </OMA>
                < OMA ><OMS cd="permut1" name="Permutation"/>
                     <OMI> 2</OMI>
                    <OMI> 1</OMI>
                </OMA>
            </OMA>
        </OMA</OMATTR>
</OMOBJ>
```
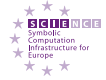

[Common protocol for communication](#page-6-0) [OpenMath inside](#page-8-0) [GAP package for SCSCP](#page-12-0)

### **Example:** procedure completed **message**

The procedure GroupIdentificationService evaluated the procedure call message and determined that the permutation group has the number [6,1]:

```
<OMOB<sub>J</sub>>
    \angleCMATP><OMS cd="cascall1" name="call_ID"/>
         <OMSTR>01-234567890@gap1</OMSTR>
    </OMATP>
    < OMA ><OMS cd="cascall1" name="procedure_completed"/>
         < OMA ><OMS cd="linalg2" name="vector"/>
             <OMI> 6</OMI>
             <OMI> 1</OMI>
         </OMA</OMA>
< / OMOB<sub>·</sub>T >
```
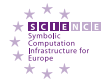

[Common protocol for communication](#page-6-0) [OpenMath inside](#page-8-0) [GAP package for SCSCP](#page-12-0)

# GAP implementation of the SCSCP

- GAP Package SCSCP (in development)
- Allows GAP to work as an SCSCP server and client
- Uses GAP packages IO, GAPDoc and OpenMath.dev
- Uses recent developments by Steve Linton for the exception and error handling in GAP

<span id="page-12-0"></span>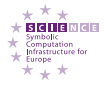

[Common protocol for communication](#page-6-0) [OpenMath inside](#page-8-0) [GAP package for SCSCP](#page-12-0)

Communication via TCP/IP protocol

- On the server side:
	- creates a socket
	- **•** binds local address to the socket
	- switches socket to listening
	- waits for an incoming network connection
- On the client side:
	- creates a socket
	- connects to the remote socket
- This interface is wrapped into InputOutputTCPstreams:
	- compatible with other kinds of GAP streams
	- transparent access from other stream-using code
	- usage of stream-based functionality of OpenMath and GAPDoc packages

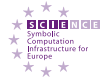

OpenMath functionality:

- Writing and reading OpenMath messages into/from InputOutputTCPStreams
- **Parsing OpenMath code using GAPDoc parsers for XML** encoding
- Processing the result using our extensions from the SCSCP package:
	- new symbols from the cascall1 OM CD
	- support of OM attributes (OMATTR, OMATP)
	- support of OM references (OMR)

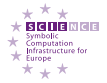

[Common protocol for communication](#page-6-0) [OpenMath inside](#page-8-0) [GAP package for SCSCP](#page-12-0)

User-level functionality:

- Installing procedures available as SCSCP services
- **Running the SCSCP server**
- Sending request to the server and getting result
- Store/Retrieve procedures allowing to work with remote objects

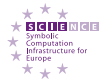

[IdGroup for order 512](#page-16-0) [OEIS lookup](#page-18-0) [OR-parallelism](#page-20-0) [Store and retrieve](#page-21-0)

# Example: identification of groups of order 512

The following function accepts an integer that is a code for pcgs of a group of order 512 and returns the number of this group in the GAP Small Groups library using the ANUPQ package:

IdGroup512ByCode:=function( code ) local g, f, h; g := PcGroupCode( code, 512 ); f := PqStandardPresentation( g ); h := PcGroupFpGroup( f ); return IdStandardPresented512Group( h ); end;

#### It is installed on the SCSCP server by the command

InstallSCSCPprocedure( "IdGroup512ByCode", IdGroup512ByCode );

<span id="page-16-0"></span>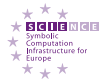

[IdGroup for order 512](#page-16-0) [OEIS lookup](#page-18-0) [OR-parallelism](#page-20-0) [Store and retrieve](#page-21-0)

# Example: identification of groups of order 512

The client's counterpart takes the group in pc-presentation and sends its pcgs code to the server to identify the group.

```
IdGroup512:=function( G )
local code, result;
if Size(G) \iff 512 then
 Error( "G must be a group of order 512 \n\pi" );
fi;
code := CodePcGroup( G );
result := EvaluateBySCSCP( "IdGroup512ByCode",
            [ code ], "localhost", 26133 );
return result.object;
end;
```
#### How it works:

gap> IdGroup512(DihedralGroup(512)); #I Creating a socket ... #I Connecting to a remote socket via TCP/IP ... #I Got connection initiation message SCSCP\_VERSION 0 CAS\_PID 1 #I Request sent, waiting for reply ... [ 512, 2042 ]

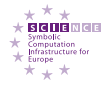

[IdGroup for order 512](#page-16-0) [OEIS lookup](#page-18-0) [OR-parallelism](#page-20-0) [Store and retrieve](#page-21-0)

Example: communicating with other software

A java program by Dan Roozemond searches in the On-Line Encyclopedia of Integer Sequences.

What is the meaning of the following sequence:

1, 1, 1, 2, 1, 2, 1, 5, 2, 2, 1, 5, 1, 2, 1, 14 ?

<span id="page-18-0"></span>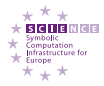

[SCSCP and its GAP implementation](#page-6-0) [Examples in GAP](#page-16-0) [Final remarks](#page-22-0) [IdGroup for order 512](#page-16-0) [OEIS lookup](#page-18-0) [OR-parallelism](#page-20-0) [Store and retrieve](#page-21-0)

## Example: communicating with other software

Of course, this is the number of groups of orders 1, 2, . . . , 16

1 2 3 4 5 6 7 8 9 10 11 12 13 14 15 16 1 1 1 2 1 2 1 5 2 2 1 5 1 2 1 14

#### Here we obtain a record with the search result:

```
gap> EvaluateBySCSCP("OnLineEncyclopediaOfIntegerSequences",
> [ \lceil 1, 1, 1, 2, 1, 2, 1, 5, 2, 2, 1, 5, 1, 2, 1, 14 ] \lceil,
> "localhost", 26133 );
#I Creating a socket ...
#I Connecting to a remote socket via TCP/IP ...
#I Got connection initiation message SCSCP_VERSION 0 CAS_PID 1
#I Request sent, waiting for reply ...
rec( object := \lceil 1, \cdot \rceil = 1, \lceil 0.000001 \rceil : Number of groups of order n." ],
attributes := [ [ "call ID", "0" ] ])
```
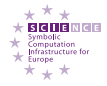

[SCSCP and its GAP implementation](#page-6-0) [Examples in GAP](#page-16-0) [Final remarks](#page-22-0) [IdGroup for order 512](#page-16-0) [OEIS lookup](#page-18-0) [OR-parallelism](#page-20-0) [Store and retrieve](#page-21-0)

# Example: OR-parallelism with FactInt package

#### Continued Fraction Algorithm vs. Multiple Polynomial Quadratic Sieve

```
gap> for i in [1..120] do r:=FactorsCFRAC( 2^i+1 ); od; time;
4789
gap> for i in [1..120] do r:=FactorsMPQS( 2^i+1 ); od; time;
3330
```
ParEvaluateBySCSCP applies various methods to the same argument, waiting for the first available result. This example was made with a dual core CPU:

```
gap> for i in [1..120] do
> r:=ParEvaluateBySCSCP( [ "WS_FactorsCFRAC", "WS_FactorsMPQS" ],
> [ 2^{\wedge} i+1 ],
> [ "localhost", "localhost" ],
> [ 26133, 26134 ] );
> od; time;
532
```
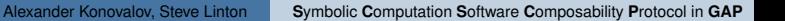

<span id="page-20-0"></span>\* + \*

[IdGroup for order 512](#page-16-0) [OEIS lookup](#page-18-0) [OR-parallelism](#page-20-0) [Store and retrieve](#page-21-0)

#### Example: remote objects

#### On the SCSCP server:

```
InstallSCSCPprocedure( "WS_IdGroup", IdGroup );
RunSCSCPserver( "localhost", 26133 );
```
#### On the SCSCP client:

```
gap> s:=StoreAsRemoteObject( SymmetricGroup(3), "localhost", 26133 );
< remote object TEMPVarSCSCP1 at localhost:26133 >
gap> EvaluateBySCSCP( "WS_IdGroup", [ s ], "localhost", 26133 );
rec( object := [ 6, 1], attributes := [ [ "call ID", "" ] ) )gap> RetrieveRemoteObject(s);
Group([ (1,2,3), (1,2) ])
gap> UnbindRemoteObject(s):
true
```
<span id="page-21-0"></span>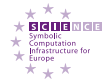

**[Advantages](#page-22-0)** [What next?](#page-23-0) [References](#page-24-0)

### What we have in the result

- low-overhead (compensated by easy-to-use), robust, cross-platforming, light-weight and reliable protocol
- possibility of communication not only between CASs but also between CAS and other software, including Web and Grid services
- besides the four participating systems (GAP, KANT, Maple and MuPAD), we expect more systems joining SCSCP framework later

<span id="page-22-0"></span>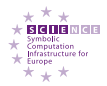

**[Advantages](#page-22-0)** [What next?](#page-23-0) [References](#page-24-0)

# Work in progress

Next steps:

- Adding basic SCSCP implementations to all participating systems
- Identifying and developing new OpenMath content dictionaries and other standards extensions needed
- Adding support of selected OpenMath CDs in all participating systems
- Implementing higher level interfaces in all participating systems

Short-term goals:

- GAP-KANT interface in SCSCP for Alnuth
- MS Windows support in the SCSCP package (we may provide Windows binary for IO, Browse and Edim)

<span id="page-23-0"></span>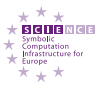

**[Advantages](#page-22-0)** [What next?](#page-23-0) [References](#page-24-0)

### **References**

F

F

A. Konovalov, S. Linton. *Symbolic Computation Software Composability Protocol Specification*. CIRCA preprint 2007/5, The University of St Andrews. http://www-circa.mcs.st-and.ac.uk/pre-prints.html

A. Konovalov, S. Linton. *SCSCP — Symbolic Computation Software Composability Protocol*. GAP package, in development.

F

D. Roozemond. *OpenMath Content Dictionary* **cascall1**.

http://www.win.tue.nl/SCIEnce/cds/cascall1.html

<span id="page-24-0"></span>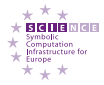